## **실시간 셔틀버스 위치확인 방법**

● NO SHE YP" JE 89% ■ 모전 10:06

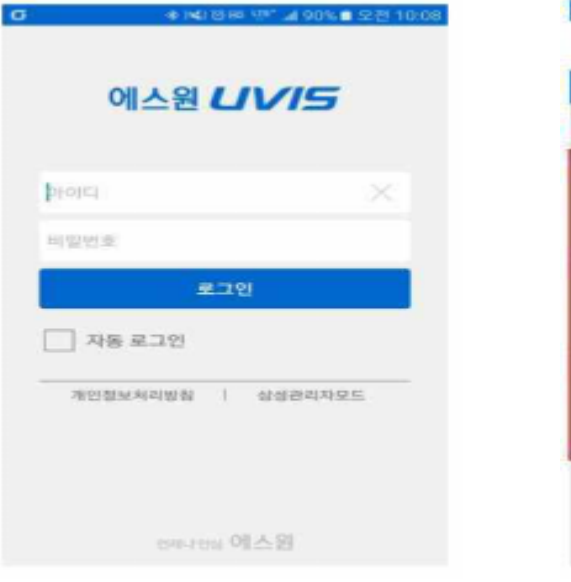

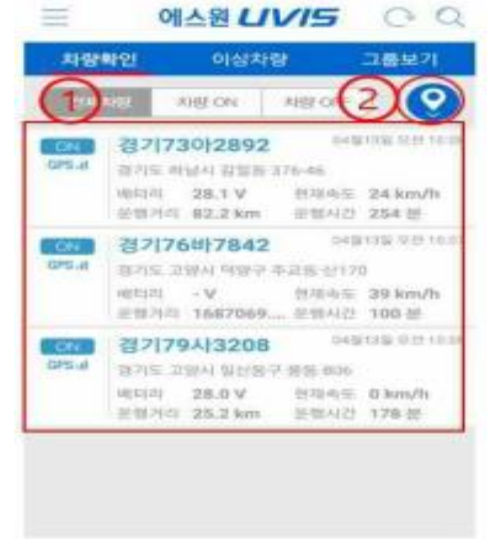

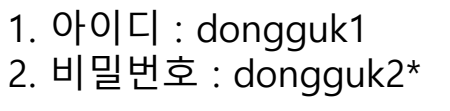

1. 셔틀버스 차량 리스트 2. 차량 위치 확인(지도)

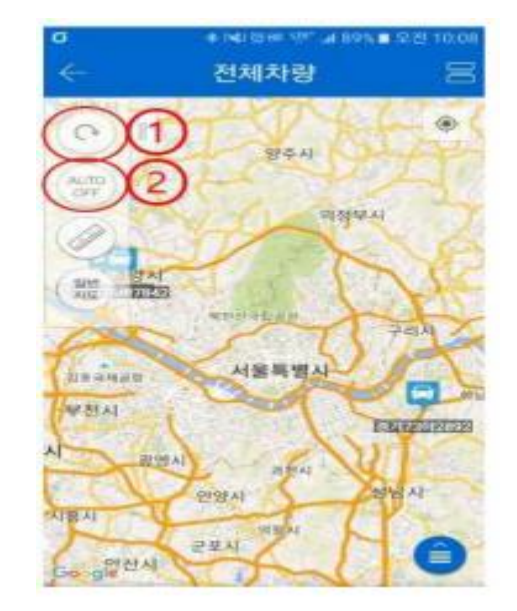

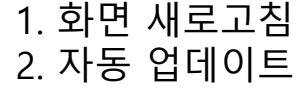

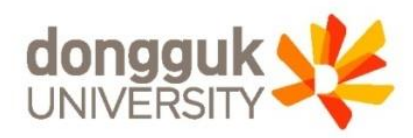